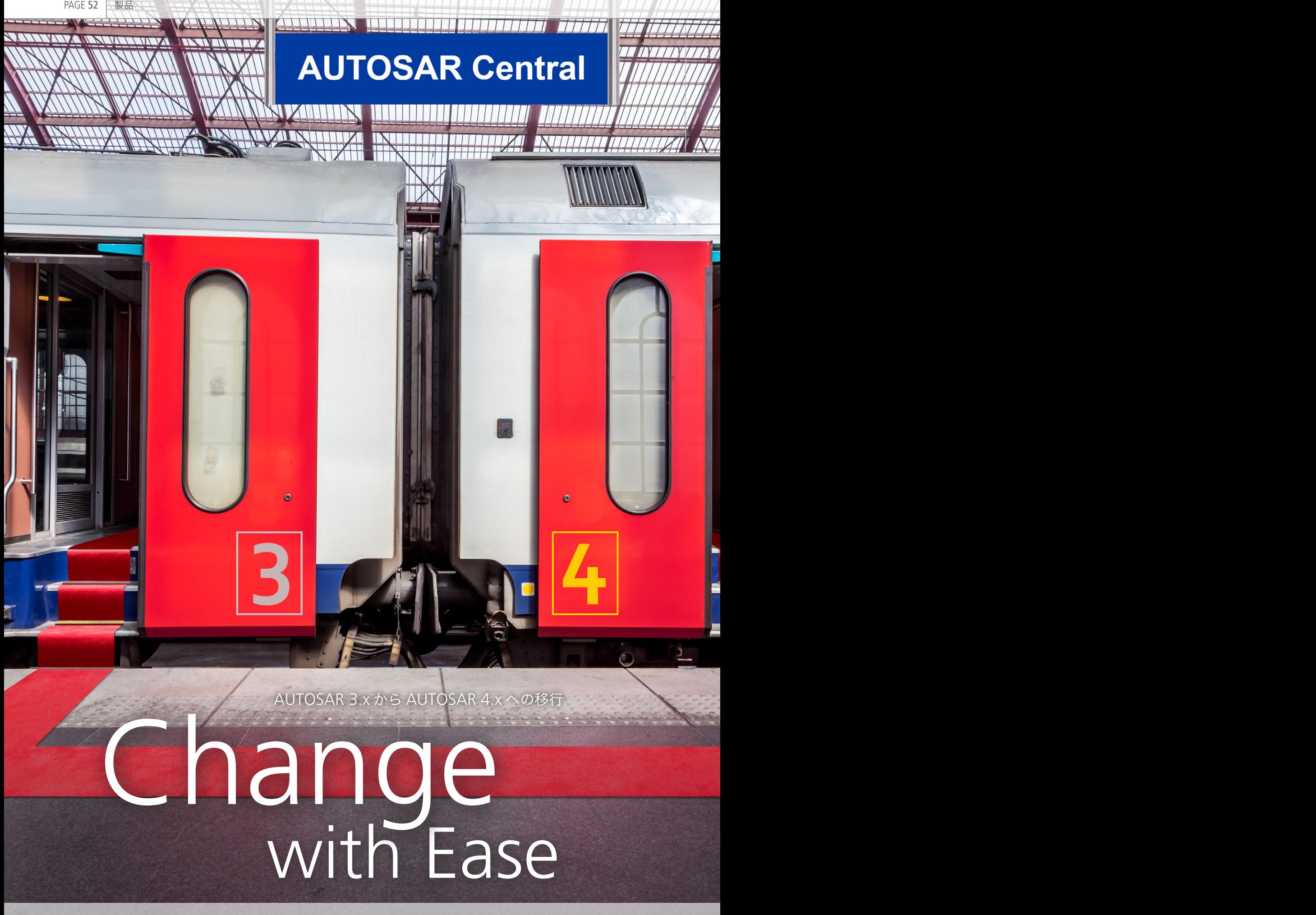

PAGE 53

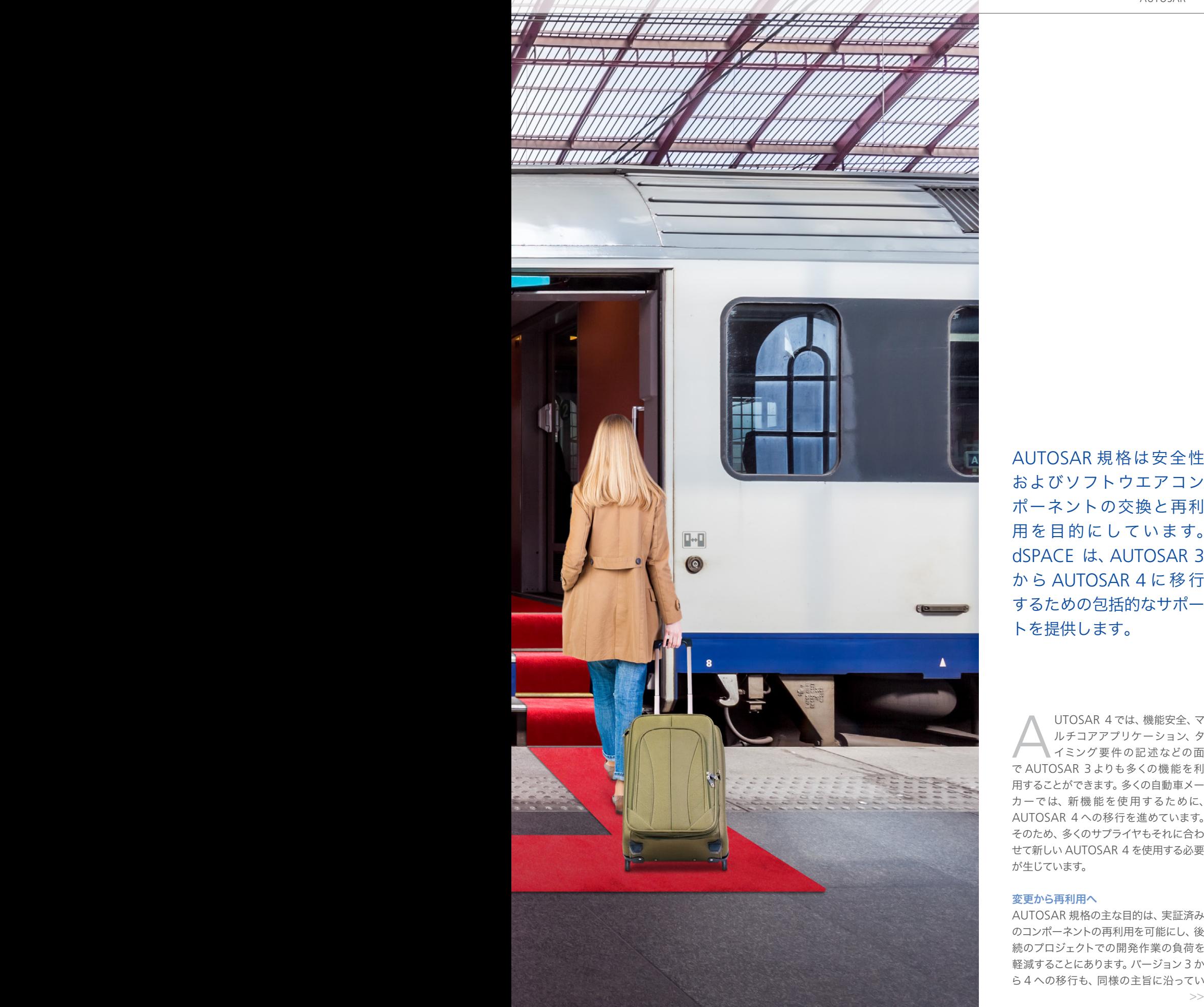

AUTOSAR 規格は安全性 およびソフトウエアコン ポーネントの交換と再利 用を目的にしています。 dSPACE は、AUTOSAR 3 か ら AUTOSAR 4 に移行 するための包括的なサポー トを提供します。

A で AUTOSAR 3 よりも多くの機能を利 用することができます。多くの自動車メー カーでは、新機能を使用するために、 AUTOSAR 4 への移行を進めています。 そのため、多くのサプライヤもそれに合わ せて新しい AUTOSAR 4 を使用する必要 が生じています。 UTOSAR 4 では、機能安全、マ ルチコアアプリケーション、タ イミング要件の記述などの面

## 変更から再利用へ

 $\rightarrow$ AUTOSAR 規格の主な目的は、実証済み のコンポーネントの再利用を可能にし、後 続のプロジェクトでの開発作業の負荷を 軽減することにあります。バージョン 3 か

dSPACE Magazine 3/2015 · © dSPACE GmbH, Paderborn, Germany · info@dspace.co.jp · www.dspace.jp

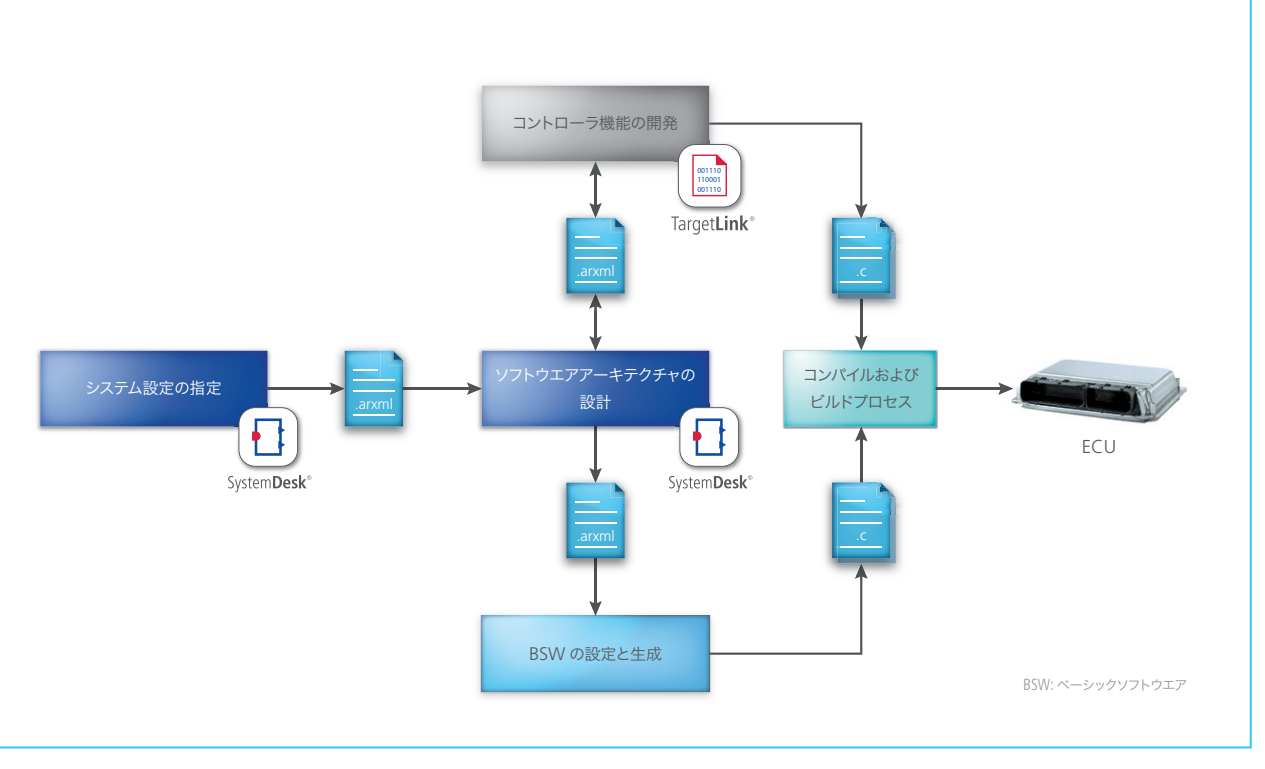

図 1:移行時に考慮する必要がある潜在的な AUTOSAR ツールチェーンのエレメント。<br>-

ます。理想としては、AUTOSAR 3 に準拠 して開発された既存のモデルは、自動的に AUTOSAR 4 へと移行されなければなり ません。それが実現してこそ、AUTOSAR 4 の新しい特長や機能を今後の開発に活 かすことができます。ただし、完全な移行 には多くの作業手順が必要であるため、

dSPACE では必要に応じたシームレスな サポートを提供しています。

### コンポーネントコードの移行

個別のソフトウエアコンポーネントの移行 には、dSPACE の量産コード生成ツール TargetLink® が最適です。TargetLink で

は、個別の機能から量産コードを生成す る際に、コードのベースとなる AUTOSAR バージョンを定義できます。開ループお よび閉ループ制御を実現するアルゴリ ズムは AUTOSAR バージョンに依存 しないため、これらはバージョン固有の データに結合するだけで済みます。つま

#### 表 1:dSPACE では、AUTOSAR 移行のための包括的なサポートとコンサルティングを提供しています。

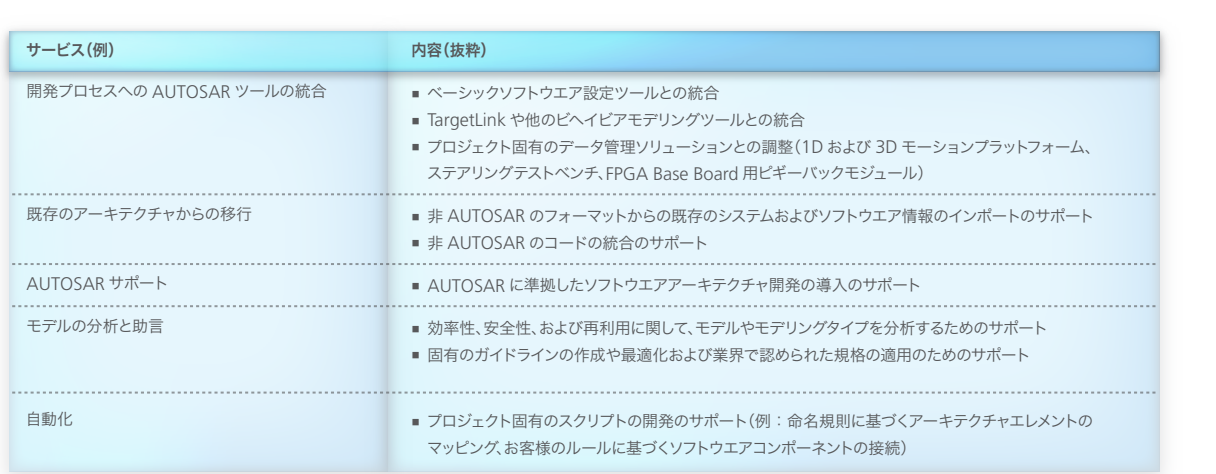

dSPACE Magazine 3/2015 · © dSPACE GmbH, Paderborn, Germany · info@dspace.co.jp · www.dspace.jp

り、AUTOSAR 4 に調整する必要があ るのは、この結合されたデータのみです。 TargetLink ではデータをバージョンに依 存しない Data Dictionary 内に保存する ため、AUTOSAR 4 に準拠したコードは グローバルプロパティを 1 つ変更するだ けで生成できます。

## アーキテクチャの移行

AUTOSAR の 2 つのバージョン間には複 雑で大きな違いがあるため、システムアー キテクチャ全体の場合や、さらに大規模 な AUTOSAR システムの抽出データの 場合には、ボタン 1 つのクリックでは移 行できません。スクリプトによって自動化 できるプロセスもありますが、こうしたス クリプトは個別の事例ごとに調整する必 要があります。変換ツールを使用すると、 AUTOSAR ソフトウエアコンポーネントの テンプレートの一部である AUTOSAR 3 のあらゆるエレメントを自動的に変換する ことができます。これにより、情報を失う 心配は不要になります。ただし、変換ツー ルでは AUTOSAR 4 で追加された新た なエレメントは作成されません。dSPACE は、AUTOSAR 4 でのアーキテクチャを どのようにすべきかを探るため、お客様 との連携を取っています。dSPACE エン ジニアリングサービスでは、この情報に 基づいて、希望のアーキテクチャを SystemDesk の自動化インターフェース経由 で生成できるよう、スクリプトのカスタマ イズを行っています。スクリプトの変換は dSPACE またはお客様のいずれかで行い ます。dSPACE は、移行に向けたさまざま なエンジニアリングサービスを提供してい ます(表 1)。

## ツールチェーンの調整

移行を成功させるには、開発者は AUTOSAR のファイルだけでなく、その 根底にあるツールチェーン全体も意識 する必 要があります。AUTOSAR 3 か ら AUTOSAR 4 にファイルを移行する 際は、AUTOSAR 4 の新しいファイルを 後で編集できるようにするため、ご使用 の AUTOSAR ツールチェーンの更新が 必要な場合もあります (図 1)。ここで、 dSPACE は成熟したツールチェーンを提 供するだけでなく、個別のアドバイスやサ ポートも行っているため、ユーザは長期 的な視点に基づいて dSPACE のプロジェ クトを利用できるという利点があります。

dSPACE は、お客様と緊密に連携して、 移行の必要があるデータ、既存データの 種類を確認し、移行の必要があるのは単 一ソフトウエアコンポーネントなのか、あ るいはソフトウエアアーキテクチャ全体な のかを把握します。次に移行のためのソ リューションを、個々のプロジェクトの要 件に合わせて調整します。dSPACE では、 お客様が新しいバージョンの変更点を習 得できるように、AUTOSAR 4 に関するト レーニングも提供しています。

#### **SystemDesk** による妥当性確認

移行後は、dSPACE SystemDesk® を使 用して、妥当性確認を広範囲に行うことが できます。SystemDesk にシステムアーキ テクチャ全体をインポートするか、または 個々のソフトウエアコンポーネントを ECU ソフトウエアにインポートして、接続およ び統合を行います。SystemDesk のバー ジョン 4 は、AUTOSAR 4 のデータモデ ル全体に対応しており、マルチユーザをサ ポートします。また、妥当性確認プロセス も統合されているため、ユーザはプロジェ クトの一貫性と完全性をチェックすること ができます。SystemDesk では、ECU ソ フトウエアからバーチャル ECU(V-ECU) を生成することもできます。シミュレーショ ンプラットフォームである dSPACE VEOS を使用すれば、ハードウエアを追加するこ となくV-ECU を開発者の PC 上でシミュ レートすることも可能です。

# AUTOSAR 3 と 4 の 相違

AUTOSAR 3 の 機 能 の 一 部 は、 AUTOSAR 4 の機能に自動的にマッ ピングすることができません。移行に はある程度の手作業が必要になりま す。たとえば、AUTOSAR 4 では、単 位や限界値、スケーリングなどの物理 的情報にはアプリケーションデータタ イプ (ADT) が使用されており、整数 などのデータタイプの定義にはインプ リメンテーションデータタイプ(IDT) が使用されています。データタイプ マッピングセットでは、インプリメン テーションデータタイプがソフトウエ アコンポーネントのそれぞれのアプリ ケーションデータタイプに割り当てら れます。AUTOSAR 3 では、データタ イプ (DT) のみが使用され、これに両 方の情報タイプが含まれています。 AUTOSAR 3 のデータタイプから、 AUTOSAR 4 の ADT、IDT、データタ イプマッピングセットを生成するには さまざまな方法があるため、マッピン グを自動化することはできず、プロジェ クトごとに定義する必要が生じます。